# Structural Programming and Data Structures Winter 2000 CMPUT 102: File Input/Output

Dr. Osmar R. Zaïane

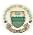

University of Alberta

© Dr. Osmar R. Zafane, 2000 Structural Programming and Data Structures

#### **Course Content** • Introduction Vectors · Objects · Testing/Debugging Methods · Arrays • Tracing Programs • Searching · Object State Files I/O · Sharing resource Sorting • Selection • Inheritance · Repetition Recursion

# Objectives of Lecture 22 File Input/Output

- Introduce the concept of a file in Java;
- Learn how to write data to files:
- · Learn how to read data from files.

© Dr. Osmar R. Zásnec. 2000 Structural Programming and Data Structures University of Alberta 3

#### **Outline of Lecture 22**

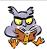

- Files and basic operations on files
- Writing to a file (File output)
- Reading from a file (File input)

© Dr. Osmar R. Zaiane, 2000

tural Programming and Data Structures

inomity of Alborto

# **User - input/output**

- A program can input data from the user, process the data and output some results to the screen. The data is stored and manipulated in main memory.
- However, if you run the program once, obtain the data, exit the program and then start the program again, all of the data is lost.
- Main memory is volatile, in the sense that data stays in memory only as long as the program is still in execution and the computer is on.

© Dr. Osmar R. Zaïane, 2000

Structural Programming and Data Structure

University of Alberta 65

### **Main Memory versus Disk**

- In order to store data for a long period of time, it is better to store the data on disk.
- Data stored on disk can be accessed even after the program has been terminated and restarted again.

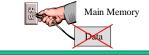

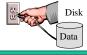

© Dr. Osmar R. Zaïane, 2000

Structural Programming and Data Structures

University of Alberta

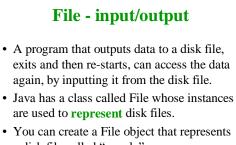

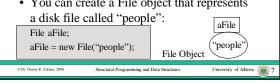

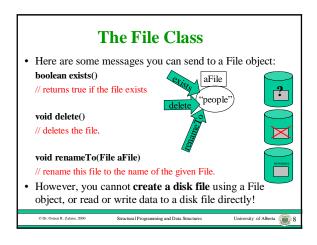

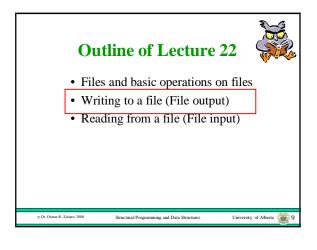

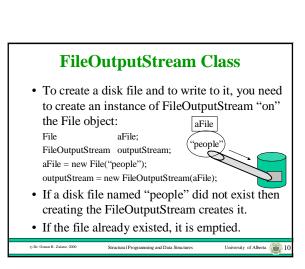

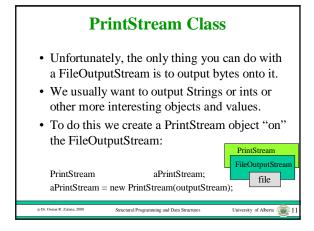

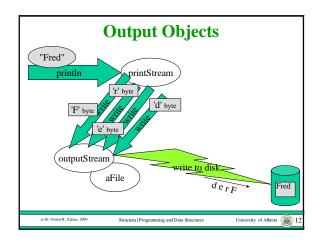

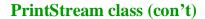

- We have already used an instance of PrintStream in this course, but it was not created on a FileStream.
- The object reference, "System.out" is bound to a PrintStream on the screen.
- When we send the message:
   System.out.println("hello");
   we are sending a message to an instance of PrintStream.

© Dr. Osmar R. Zaïane, 200

Structural Programming and Data Structures

University of Alberta 13

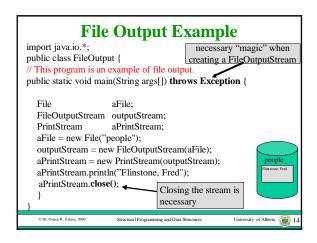

#### **Outline of Lecture 22**

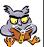

- Files and basic operations on files
- Writing to a file (File output)
- Reading from a file (File input)

© Dr. Osmar R. Zaïane, 2000

tructural Programming and Data Structures

andre of Alberta (6)

#### FileInputStream class

"people

• To read a disk file, you need to create an instance of FileInputStream "on" the File object:

File aFile;
FileInputStream aFileStream;
aFile = new File("people");
aFileStream = new FileInputStream(aFile);

- If a disk file named "people" exists, the FileInputStream is ready to read it.
- If not, an "exception" will occur and your program will terminate.

© Dr. Osmar R. Zaïane, 2000

tural Programming and Data Structures

niversity of Alberta 🚛 1

## InputStreamReader class

- Unfortunately, the only thing you can do with a FileInputStream is to input bytes.
- We usually want to input each line of a file as a String or int or some other object or value.
- To do this we first create an InputStreamReader object "on" the FileInputStream that reads characters:

InputStreamReader aReader; aReader = new InputStreamReader(aFileStream);

InputStreamReader
FileInputStream
file

Dr. Osmar R. Zaliane, 2000 Structural Programming and Data Structures

University of Alberta

#### **BufferedReader class**

 To read lines as Strings instead of reading characters, we need to construct a BufferedReader "on" the InputStreamReader:

BufferedReader aBufferedReader;
String aString;

aBufferedReader = new BufferedReader(aReader);
aString = aBufferedReader.readLine()

Structural Programming and Data Structures

file
University of Alberta 18

BufferReader InputStreamReader

#### **File Input Example** necessary "magic" when creating a FileInputStream import java.io.\*; public class FileOutput { // This program is an example of file input. public static void main(String args[]) throws Exception { aFile; FileInputStream inputStream; InputStreamReader aReader; BufferedReader aBufferedReader; String aString; © Dr. Osmar R. Zaïane, 2000 University of Alberta 📵 19 Structural Programming and Data Structure

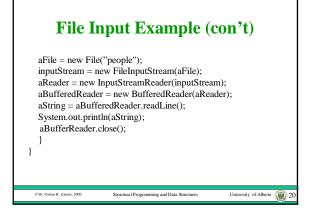

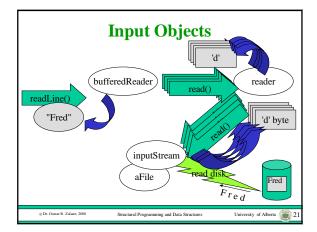

#### **Questions**

- How to store a collection of objects in a file with objects having different instance variables? (records with many attributes)
- How to update a file? (delete, add, and change records)
- How to sequentially access a list of objects in a file, one after the other?
- How to randomly access an object in a file at a given position?

© Dr. Osmar R. Zaïane, 2000

uctural Programming and Data Structures

versity of Alberta 😱 22

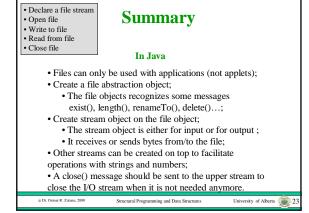